<span id="page-0-0"></span>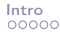

# Einleitung: Funktionales Programmieren in Haskell

#### Christian Höner zu Siederdissen <christian.hoener.zu.siederdissen@uni-jena.de>

Theoretische Bioinformatik, Bioinformatik Uni Jena

Okt 20st, 2022

#### <span id="page-1-0"></span>**Raumwechsell**

ab Donnerstag, 2022-10-27 findet die Vorlesung hier statt: Jentower, Leutragraben 1, 07743 Jena Raum: 08N04

- den Jentower betreten
- die Fahrstühle finden, sie befinden sich neben der Rezeption im Erdgeschoss
- vor den Fahrstühlen die "8" drücken
- ein Fahrstuhl

#### $A \ldots F$

wird angezeigt, diesen betreten und im 8. Stock aussteigen

- dort gibt es zwei Glastüren, eine davon werde ich euch auf lassen
- den Raum 08N04 finden (nach der Glastür gleich links am Gang)

<span id="page-2-0"></span>**[Intro](#page-1-0)** [Beispiele](#page-6-0) **Intro** 

## Bürokratie Zuerst

- das hier wird eine Einführungsveranstaltung
- VL 90 Minuten, kombiniert mit kleinen Übungen
- "Hausaufgaben" werden nicht korrigiert, aber kurz besprochen (und bilden manchmal eine Brücke zur nächsten VL)
- Prüfung: mündlich: Themen der VL, funktionale Algorithmen und Datenstrukturen
- Von Vorteil ist: Notebook / Rechner um Code direkt ausprobieren zu können
- das direkte Ausprobieren ist ein bischen ein "Experiment"
- bitte bei Fragen direkt melden (wobei ich dann gerne noch den Gedanken zu Ende führe)
- Raumwechsel?

# <span id="page-3-0"></span>Tools, Literatur, etc

- ein installierter GHC: <www.haskell.org/ghc> (Version ziemlich egal)
- es gibt auch Online-Tools (nicht getestet von mir) <tryhaskell.org>
- Graham Hutton, Programming in Haskell
- Magic, Deep Magic, Black Magic (Code den wir hinnehmen, aber erst spät, vielleicht, nie besprechen)

# <span id="page-4-0"></span>Programmierparadigmen

- Prozedural
- Objekt-orientiert
- Logik-basiert
- Funktional

## Programmieren in Haskell

- Funktional: Funktionen werden auf Argumente angewandt
- Pur: es gibt keine Assignments, kein  $x = 1$
- statisch typisiert: Beim Compilieren sind alle Typen klar
- mit: Typinferenz, der Compiler kann berechnen welche Funktion welchen Typ hat
- und: lazy Evaluation, berechne nur was berechnet werden muss
- gestattet: leichteres (equational) reasoning

<span id="page-6-0"></span>[Intro](#page-1-0) **[Beispiele](#page-6-0) (1986), and the control of the control of the control of the control of the control of the control of the control of the control of the control of the control of the control of the control of the control o** 

### Summe in Python vs Haskell

Python:

- $1$  def summe (upto):  $2 \quad \text{acc} = 0$   $\#$  assignment  $3$  for i in range  $(1, \text{upto})$ : 4 acc  $+=$  i  $\#$  assignment 5 return acc Haskell:
- 1 summe upto  $=$  sum  $[1..\text{upto}]$ 
	- Keine Assignments (deeper magic incoming . . . )
	- Wir kommen gleich noch zurück zu sum
	- Funktionen: sum und

<span id="page-7-0"></span>[Intro](#page-1-0) **[Beispiele](#page-6-0) (1986), and the control of the control of the control of the control of the control of the control of the control of the control of the control of the control of the control of the control of the control o** 

# Fibonacci Zahlen

0, 1, 1, 2, 3, 5, 8, 13, 21, 34, 55, 89, 144

- Wir können Pattern Matching in Funktionen betreiben
- Mehrere Zeilen untereinander werden nach und nach abgearbeitet
- if then else erfordert immer alle Fälle
- error ist black magic

fibRec an Tafel

# <span id="page-8-0"></span>Fibonacci Zahlen

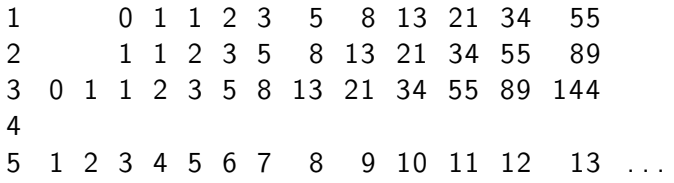

fibMemo

<span id="page-9-0"></span>[Intro](#page-1-0) **[Beispiele](#page-6-0) (1986), and the control of the control of the control of the control of the control of the control of the control of the control of the control of the control of the control of the control of the control o** 

## Was tut diese Funktion?

1 u n beka n n t [ ] = [ ] 2 u n beka n n t ( x : x s ) = 3 l e t l s = [ y | y <− xs , y <= x ] 4 r s = [ y | y <− xs , y > x ] 5 i n u n beka n n t l s ++ [ x ] ++ u n beka n n t r s

- Listen
- Leere vs nicht-leere Liste
- Fallunterscheidung / pattern matching
- list comprehensions / syntactic sugar